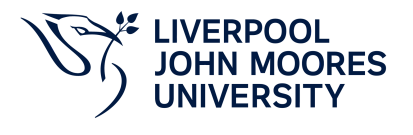

# **Applied Instrumentation**

# **Module Information**

**2022.01, Approved**

### **Summary Information**

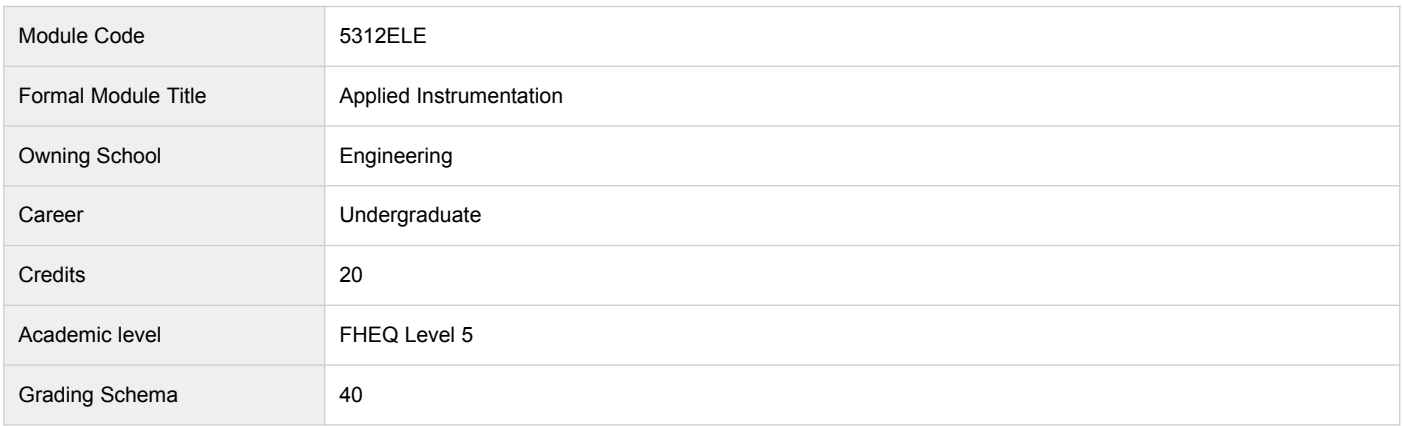

#### **Teaching Responsibility**

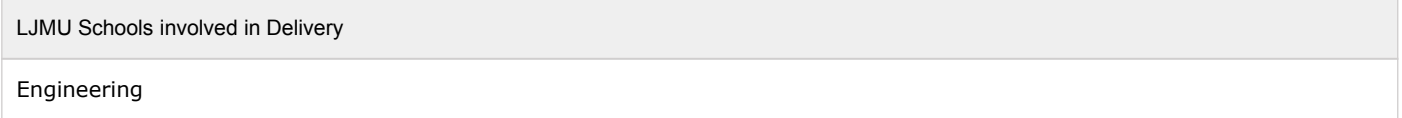

### **Learning Methods**

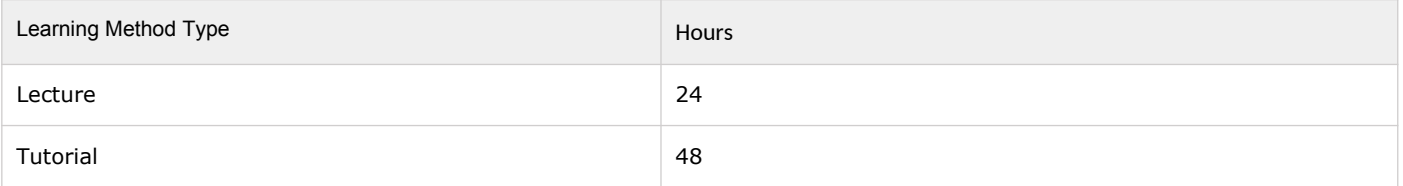

### **Module Offering(s)**

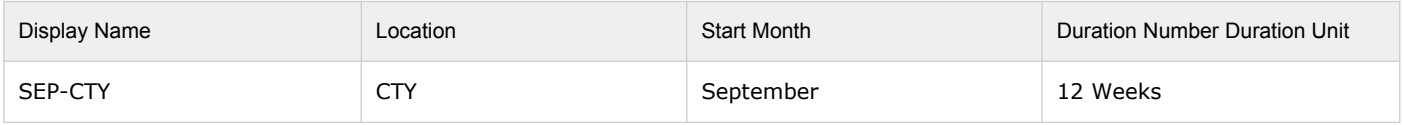

### **Aims and Outcomes**

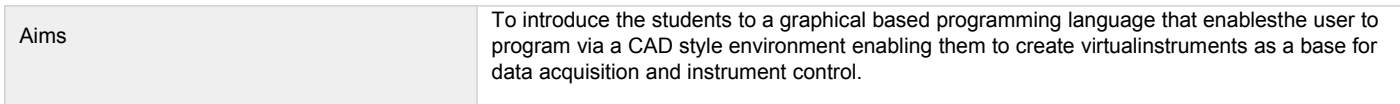

#### **After completing the module the student should be able to:**

#### **Learning Outcomes**

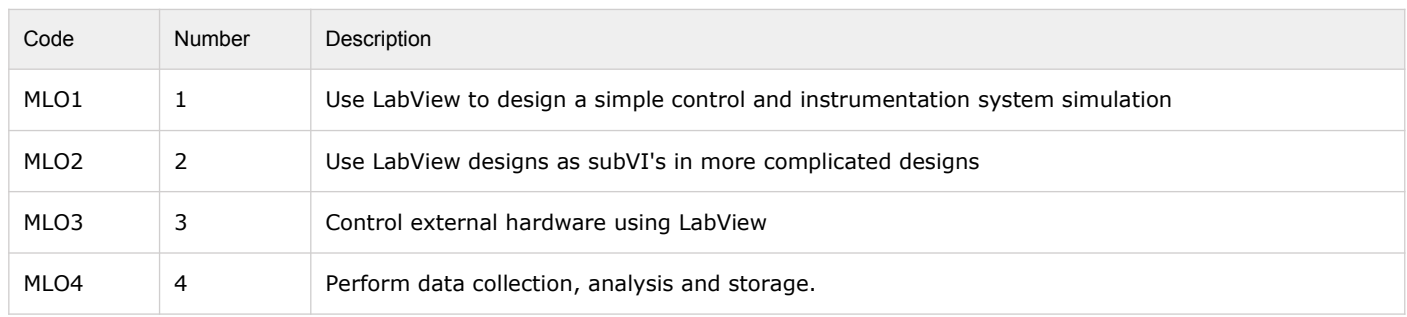

## **Module Content**

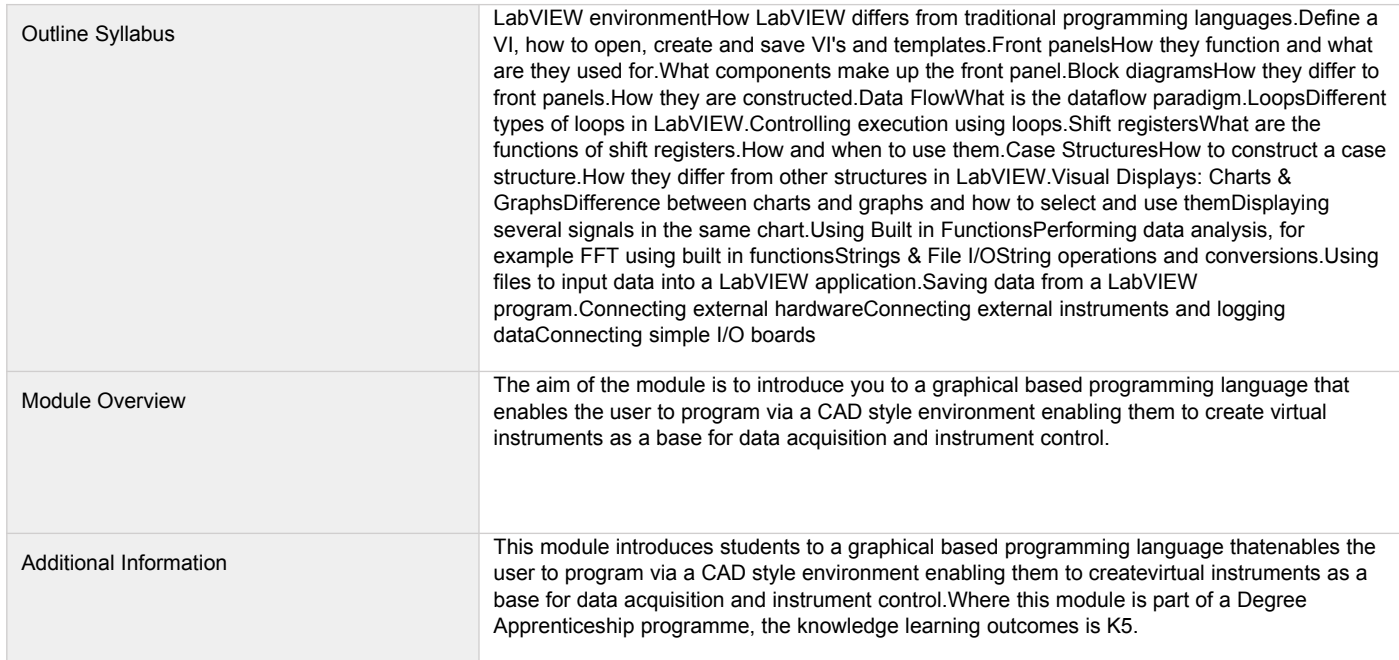

### **Assessments**

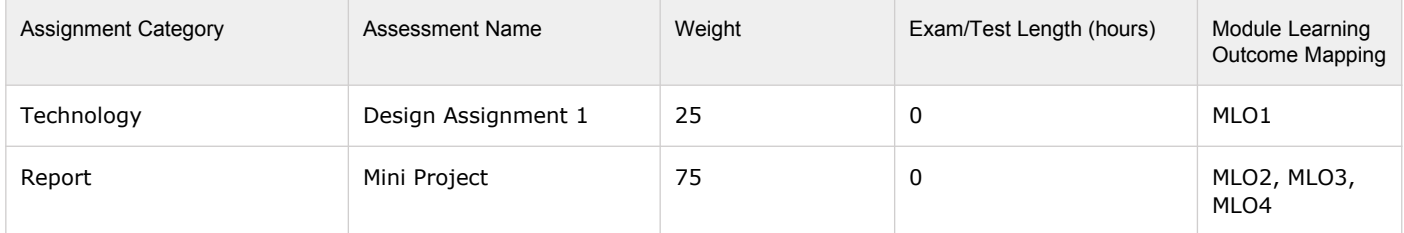

## **Module Contacts**

#### **Module Leader**

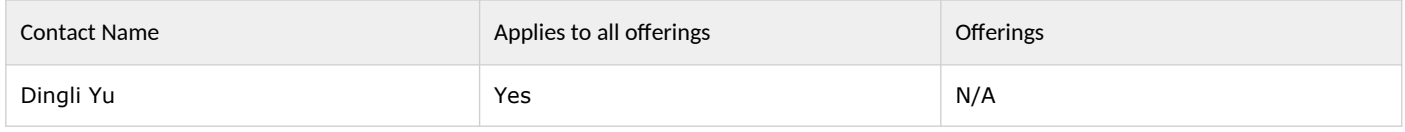

#### **Partner Module Team**

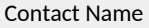

Page 3 of 3